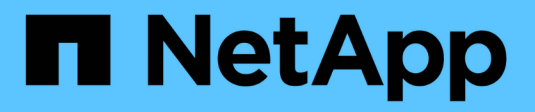

### **Panoramica del prodotto**

Snapdrive for Unix

NetApp August 08, 2024

This PDF was generated from https://docs.netapp.com/it-it/snapdrive-unix/linuxadministration/concept\_clustered\_data\_ontap\_features\_available\_in\_snapdrive\_for\_unix.html on August 08, 2024. Always check docs.netapp.com for the latest.

# **Sommario**

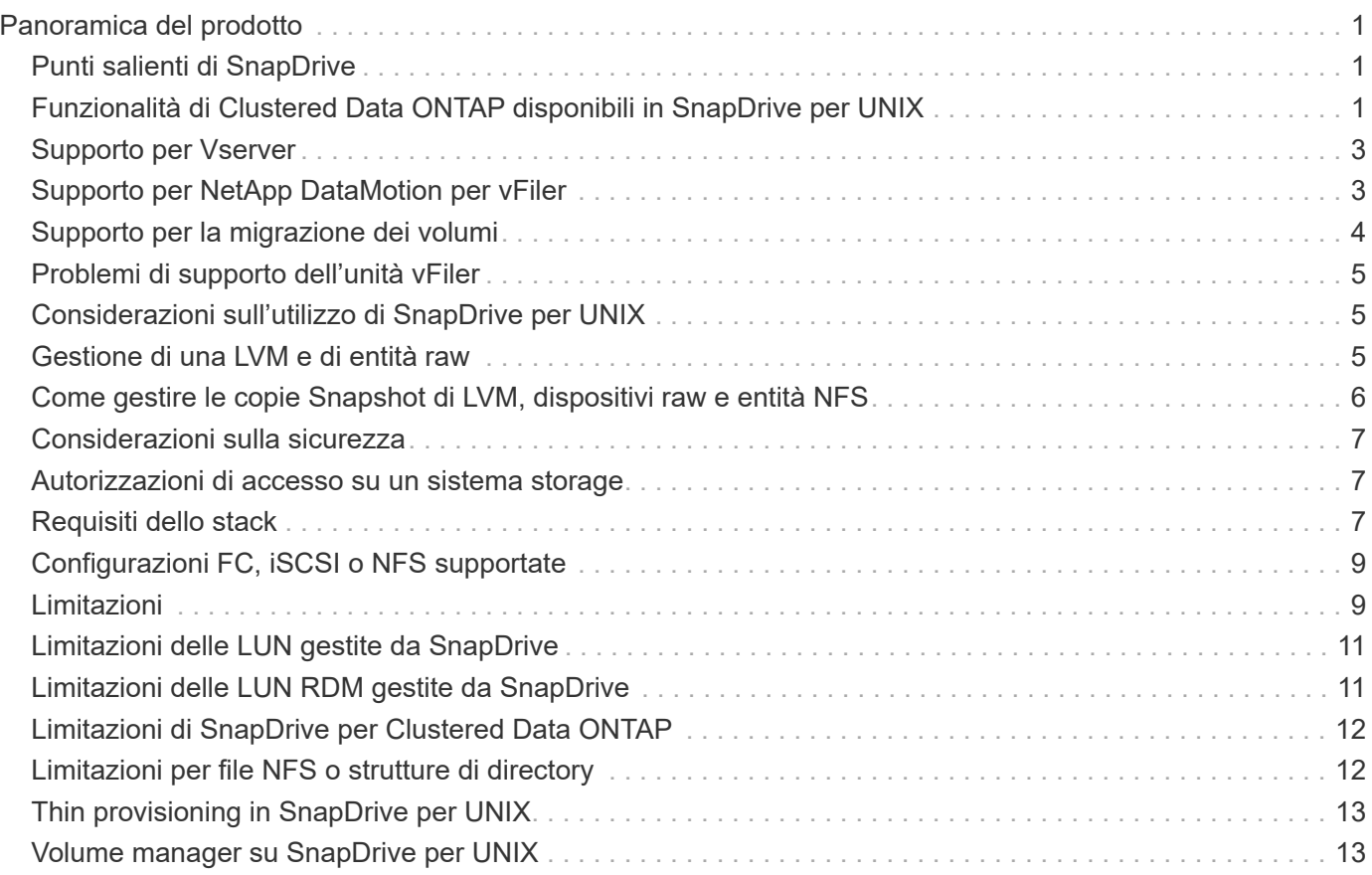

# <span id="page-2-0"></span>**Panoramica del prodotto**

SnapDrive per UNIX è una soluzione di storage e gestione dei dati basata su host per ambienti UNIX. SnapDrive per UNIX semplifica la gestione dei dati, migliora la disponibilità dei dati e aumenta l'affidabilità dei dati applicativi attraverso il provisioning semplificato dello storage e le copie Snapshot coerenti del file system.

È possibile utilizzare SnapDrive per UNIX come prodotto standalone o insieme ad altri prodotti SnapManager in esecuzione su UNIX. SnapDrive per UNIX implementato insieme a SnapManager consente di creare backup dei dati coerenti con l'applicazione.

## <span id="page-2-1"></span>**Punti salienti di SnapDrive**

SnapDrive per UNIX consente di semplificare le attività di gestione dello storage. Di seguito sono riportate alcune delle attività che è possibile eseguire utilizzando SnapDrive per UNIX:

• Creazione di copie Snapshot con Clustered Data ONTAPNetApp Snapshot Technology.

SnapDrive per UNIX consente di creare ed eliminare le copie Snapshot di un file system, di un gruppo di volumi, di un volume host o di un LUN e di clonare le entità di storage dalle copie Snapshot.

• Provisioning e gestione dello storage con tempi di inattività ridotti o inesistenti per applicazioni o host.

SnapDrive per UNIX consente di creare ed eliminare componenti di storage, inclusi gruppi di dischi, volumi host, file system e LUN negli ambienti cluster host. SnapDrive per UNIX consente inoltre di espandere lo storage, connettere lo storage a un host e disconnettere lo storage da un host.

• Controllo degli accessi basato sui ruoli, che consente agli amministratori dello storage di limitare le operazioni che gli utenti SnapDrive possono eseguire, a seconda dei ruoli assegnati.

Oltre a queste funzionalità principali, SnapDrive offre i seguenti vantaggi:

- Miglioramento delle operazioni di suddivisione dei cloni
- VBSR (Volume-Based SnapRestore)
- Opzioni dell'interfaccia della riga di comando (CLI)
- Utility per la raccolta dei dati
- Supporto per la ridenominazione dei sistemi storage
- Supporto per LUN RDM Fibre Channel nei sistemi operativi guest Linux

### <span id="page-2-2"></span>**Funzionalità di Clustered Data ONTAP disponibili in SnapDrive per UNIX**

SnapDrive per UNIX 5.0 e versioni successive supportano alcune funzionalità di Clustered Data ONTAP.

Sono supportate le seguenti funzioni:

• Set di porte

- Server virtuale
- Gestione degli errori causati dalla migrazione dei volumi utilizzando le variabili di configurazione appropriate
- Copie Snapshot coerenti con il crash (gruppi di coerenza)
- AutoSupport
- LUN (Logical Unit Number) RDM (Raw Device Mapping) per Vserver
- RBAC (role-based access control) con la console di Operations Manager
- Mirror di condivisione del carico (LSM)

Un mirror per la condivisione del carico riduce il traffico di rete verso un volume FlexVol fornendo un ulteriore accesso in sola lettura ai client. È possibile creare e gestire i mirror di load sharing per distribuire il traffico di sola lettura lontano da un volume FlexVol. I mirror di condivisione del carico non supportano i volumi Infinite. Un set di mirror per la condivisione del carico è costituito da un volume di origine che può connettersi a uno o più volumi di destinazione. Ogni mirror di load sharing nell'insieme deve appartenere alla stessa Storage Virtual Machine (SVM) del volume di origine dell'insieme. I mirror di condivisione del carico devono essere creati anche su diversi aggregati e accessibili da diversi nodi nel cluster per ottenere un corretto bilanciamento del carico delle richieste dei client. Per ulteriori informazioni, consultare ["Guida](https://docs.netapp.com/ontap-9/topic/com.netapp.doc.dot-cm-vsmg/home.html) [alla gestione dello storage logico di Clustered Data ONTAP"](https://docs.netapp.com/ontap-9/topic/com.netapp.doc.dot-cm-vsmg/home.html).

- LSM è supportato con Clustered Data ONTAP 8.2 e versioni successive di ONTAP. Tuttavia, se si utilizza Clustered Data ONTAP 8.2.2 e versioni precedenti, è necessario configurare l'amministratore del cluster snapdrive config set-cserver comando.
- LSM non è supportato su nessuna versione precedente a ONTAP 8.2 anche se l'amministratore del cluster è configurato.
- IPspaces

ΞÌ.

Un IPSpace definisce uno spazio di indirizzi IP distinto in cui è possibile creare Storage Virtual Machine (SVM). Viene mantenuta una tabella di routing per ogni SVM all'interno di un IPSpace; non si verifica alcun routing del traffico cross-SVM o cross-IPSpace. Per ulteriori informazioni, consultare ["Guida alla gestione](https://docs.netapp.com/ontap-9/topic/com.netapp.doc.dot-cm-nmg/home.html) [della rete di Clustered Data ONTAP"](https://docs.netapp.com/ontap-9/topic/com.netapp.doc.dot-cm-nmg/home.html).

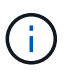

Questa funzione è supportata solo se si utilizza Clustered Data ONTAP 8.3.

• Configurazione di MetroCluster

Questa funzione è supportata solo se si utilizza Clustered Data ONTAP 8.3. Per informazioni sull'installazione di MetroCluster, consultare ["Guida all'installazione e alla configurazione di Clustered Data](https://docs.netapp.com/ontap-9/topic/com.netapp.doc.dot-mcc-inst-cnfg-fabric/home.html) [ONTAP MetroCluster"](https://docs.netapp.com/ontap-9/topic/com.netapp.doc.dot-mcc-inst-cnfg-fabric/home.html).

• Token per riservare spazio sul nodo per creare file FlexClone e LUN FlexClone

Per utilizzare questa funzione, è necessario disporre della licenza FlexClone. Per ulteriori informazioni, consultare ["Guida alla gestione dello storage logico di Clustered Data ONTAP"](https://docs.netapp.com/ontap-9/topic/com.netapp.doc.dot-cm-vsmg/home.html).

• Esportazioni di qtree personalizzate

Il qtree può avere criteri exportfs diversi da quelli del volume padre.

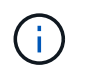

Questa funzione è supportata solo se si utilizza Clustered Data ONTAP 8.2.1 e versioni successive.

• Conformità FIPS (Federal Information Processing Standard)

#### **Informazioni correlate**

["Supporto per la ridenominazione del sistema storage"](https://docs.netapp.com/it-it/snapdrive-unix/linux-administration/concept_support_for_storage_system_rename.html)

["Utilizzo della porta impostata in SnapDrive per UNIX"](https://docs.netapp.com/it-it/snapdrive-unix/linux-administration/concept_using_port_set_in_snapdrive_for_unix.html)

["Migrazione dei volumi in SnapDrive per UNIX"](#page-5-1)

["Supporto per Vserver"](#page-4-0)

### <span id="page-4-0"></span>**Supporto per Vserver**

SnapDrive per UNIX supporta Vserver. VServer è un server di storage virtuale sicuro che supporta più protocolli e storage unificato. Un Vserver contiene volumi di dati e una o più LIF, che utilizza per fornire i dati ai client.

Il Vserver isola in modo sicuro lo storage dei dati virtualizzati e la rete condivisi e appare come un singolo server dedicato ai client. Ogni Vserver dispone di un dominio di autenticazione amministratore separato e può essere gestito in modo indipendente da un amministratore di Vserver.

I volumi di ciascun Vserver sono correlati attraverso giunzioni e sono montati su percorsi di giunzione. Il file system di ciascun volume sembra essere montato alle giunzioni. Il volume root del Vserver si trova al livello superiore della gerarchia dello spazio dei nomi; volumi aggiuntivi vengono montati nel volume root del Vserver per estendere lo spazio dei nomi globale. I volumi di dati del Vserver contengono file e LUN.

- È possibile utilizzare SnapDrive per UNIX per eseguire il provisioning dello storage, le operazioni di copia Snapshot e le operazioni di configurazione su un server virtuale.
- I dati dell'applicazione non vengono memorizzati nel volume root del Vserver.
- Se la radice del Vserver è un qtree, le operazioni di copia Snapshot non sono supportate.
- Ogni volume creato sul Vserver deve essere montato su un percorso di giunzione.

#### **Informazioni correlate**

["Informazioni di configurazione per Vserver"](https://docs.netapp.com/it-it/snapdrive-unix/linux-administration/concept_configuration_information_for_vserver_environment.html)

- ["Verifica delle informazioni di accesso per Vserver"](https://docs.netapp.com/it-it/snapdrive-unix/linux-administration/task_verifying_login_information_for_vserver.html)
- ["Specifica delle informazioni di accesso per il Vserver"](https://docs.netapp.com/it-it/snapdrive-unix/linux-administration/task_specifying_login_information_for_vserver.html)
- ["Eliminazione di un utente da un Vserver"](https://docs.netapp.com/it-it/snapdrive-unix/linux-administration/task_deleting_a_user_for_a_vserver.html)
- ["Guida alla configurazione del software ONTAP 9"](http://docs.netapp.com/ontap-9/topic/com.netapp.doc.dot-cm-ssg/home.html)

### <span id="page-4-1"></span>**Supporto per NetApp DataMotion per vFiler**

SnapDrive per UNIX supporta DataMotion per vFiler. Quando si esegue DataMotion per

vFiler, poche operazioni di SnapDrive per UNIX potrebbero non riuscire durante la fase di cutover.

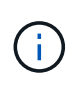

Se le operazioni di SnapDrive per UNIX non vengono eseguite durante la fase di cutover della migrazione di vFiler, è necessario eseguire le operazioni di SnapDrive per UNIX una volta completate le operazioni di DataMotion per vFiler.

È necessario impostare *datamotion-cutover-wait* variabile in snapdrive.conf File per eseguire operazioni SnapDrive per UNIX.

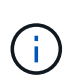

Se si utilizza un volume snap restore Durante la fase di cutover di una migrazione vFiler, l'operazione di ripristino SNAP potrebbe non riuscire. Al termine della migrazione e quando vFiler è disponibile a destinazione, l'esecuzione di un'operazione di ripristino snap basata su volume mette i LUN offline. È necessario ripristinare manualmente le LUN in linea.

### <span id="page-5-0"></span>**Supporto per la migrazione dei volumi**

SnapDrive per UNIX supporta la migrazione dei volumi, che consente di spostare senza interruzioni un volume da un aggregato a un altro all'interno dello stesso controller per ottimizzare l'utilizzo della capacità, migliorare le performance e soddisfare i contratti a livello di servizio. In un ambiente SAN, i volumi FlexVol e le LUN dei volumi vengono spostati senza interruzioni da un aggregato all'altro.

È necessario impostare *volmove-cutover-retry* e a. *volmove-cutover-retry-sleep* variabili in snapdrive.conf File per eseguire operazioni SnapDrive.

#### **Informazioni correlate**

["Guida alla gestione dello storage logico di ONTAP 9"](http://docs.netapp.com/ontap-9/topic/com.netapp.doc.dot-cm-vsmg/home.html)

### <span id="page-5-1"></span>**Migrazione dei volumi in SnapDrive per UNIX**

È possibile eseguire operazioni SnapDrive durante la migrazione dei volumi.

La migrazione dei volumi è composta dalle tre fasi seguenti:

- Setup (Configurazione)
- Sposta
- Cutover

Le operazioni di SnapDrive per UNIX funzionano senza problemi nelle fasi di installazione e spostamento.

Quando si eseguono comandi SnapDrive durante la fase di cutover, SnapDrive per UNIX può riprovare l'operazione come definito nelle variabili volmove-cutover-retry e. volmove-cutover-retry-sleep in snapdrive.conf file.

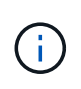

Se le operazioni di SnapDrive per UNIX non riescono durante la migrazione del volume, è necessario eseguire le operazioni di SnapDrive per UNIX una volta completate le operazioni di migrazione del volume.

## <span id="page-6-0"></span>**Problemi di supporto dell'unità vFiler**

SnapDrive per UNIX supporta le operazioni SnapDrive su un'unità vFiler creata su un volume FlexVol. Tuttavia, SnapDrive per UNIX non supporta le unità vFiler se si utilizza Fibre Channel (FC).

È necessario conoscere alcune considerazioni relative al supporto delle unità vFiler da parte di SnapDrive per UNIX:

• Le operazioni SnapDrive non sono supportate su un'unità vFiler creata su un qtree.

Queste operazioni sono consentite se l'unità vFiler possiede l'intero volume di storage.

- Quando si configura SnapDrive per supportare le unità vFiler, è necessario assicurarsi che i percorsi di gestione e dati non siano configurati per un'interfaccia su vFiler0.
- In Data ONTAP, operativo in 7-Mode, è necessario assicurarsi che la variabile di configurazione Data ONTAP vfiler.vol clone zapi allow è impostato su on Per connettersi a una copia Snapshot per un volume o un LUN in un'unità vFiler.

## <span id="page-6-1"></span>**Considerazioni sull'utilizzo di SnapDrive per UNIX**

È necessario tenere presenti varie considerazioni sull'utilizzo di SnapDrive per UNIX.

- È necessario utilizzare il valore predefinito per l'impostazione della riserva di spazio per qualsiasi LUN gestito da SnapDrive per UNIX.
- Nelle configurazioni FC e iSCSI, impostare lo snap-Reserve sul sistema di storage su zero percento per ciascun volume.
- Posizionare tutte le LUN collegate allo stesso host su un volume di sistema storage dedicato accessibile solo da quell'host.
- Se si utilizzano copie Snapshot, non è possibile utilizzare l'intero spazio su un volume del sistema di storage per memorizzare le LUN.

Il volume del sistema di storage che ospita le LUN deve avere una dimensione pari almeno al doppio di tutte le LUN del volume del sistema di storage.

• Data ONTAP utilizza /vol/vol0 (volume root) per amministrare il sistema storage.

Non utilizzare questo volume per memorizzare i dati. Se sono stati configurati altri volumi (diversi da /vol/vol0) come volume root per amministrare il sistema di storage, non utilizzarli per memorizzare i dati.

### <span id="page-6-2"></span>**Gestione di una LVM e di entità raw**

SnapDrive per UNIX consente di gestire le entità LVM (Logical Volume Manager) e raw. SnapDrive per UNIX offre inoltre comandi che aiutano a eseguire il provisioning e la gestione dello storage quando si creano entità di storage.

### **Provisioning di SnapDrive per UNIX in un ambiente LVM**

I comandi di storage di SnapDrive per UNIX forniscono le entità LVM creando oggetti LVM.

Se si richiede un'operazione di storage SnapDrive per UNIX che prevede un'entità LVM, ad esempio un gruppo di dischi che include volumi host o file system, il snapdrive storage Command funziona con LVM per creare gli oggetti LVM e i file system che utilizzano lo storage.

Durante l'operazione di provisioning dello storage, si verificano le seguenti azioni:

• La LVM host combina le LUN di un sistema storage in dischi o gruppi di volumi.

Lo storage viene quindi suddiviso in volumi logici, che vengono utilizzati come se fossero dispositivi a disco raw per contenere file system o dati raw.

• SnapDrive per UNIX si integra con la LVM host per determinare quali LUN NetApp compongono ciascun gruppo di dischi, volume host e file system richiesti per una copia Snapshot.

Poiché i dati di qualsiasi volume host specificato possono essere distribuiti su tutti i dischi del gruppo di dischi, è possibile eseguire e ripristinare le copie Snapshot solo per interi gruppi di dischi.

### **SnapDrive per entità UNIX e raw**

SnapDrive per UNIX consente l'operazione di storage per un'entità raw, ad esempio un LUN, o un file system che può essere creato direttamente su un LUN, ed esegue l'operazione di storage senza utilizzare il sistema host, LVM.

I comandi di storage di SnapDrive per UNIX gestiscono entità raw come LUN senza attivare LVM. SnapDrive per UNIX consente di creare, eliminare, connettere e disconnettere LUN e i file system in essi contenuti, senza attivare la LVM.

### <span id="page-7-0"></span>**Come gestire le copie Snapshot di LVM, dispositivi raw e entità NFS**

È possibile utilizzare i comandi SnapDrive per creare, ripristinare e gestire copie Snapshot di LVM, dispositivi raw ed entità NFS.

È necessario eseguire i comandi sull'host per creare, ripristinare e gestire le copie Snapshot delle entità di storage.

• Entità del volume manager

Le entità di gestione dei volumi sono gruppi di dischi con volumi host e file system creati utilizzando il gestore dei volumi host.

• Entità raw

Le entità raw sono LUN o LUN che contengono file system senza creare volumi o gruppi di dischi e sono mappate direttamente all'host.

• Entità NFS

Le entità NFS sono file NFS e strutture di directory.

La copia Snapshot creata può esistere su più sistemi storage e volumi di sistemi storage. SnapDrive controlla il privilegio di lettura o scrittura rispetto alle entità di storage nella copia Snapshot per garantire che tutti i dati

della copia Snapshot siano coerenti con il crash. SnapDrive non crea una copia Snapshot a meno che i dati non siano coerenti con il crash.

## <span id="page-8-0"></span>**Considerazioni sulla sicurezza**

È possibile abilitare SnapDrive per UNIX per accedere ai sistemi di storage connessi all'host e configurare l'host in modo che utilizzi i nomi di accesso e le password assegnati ai sistemi di storage. Se non si forniscono queste informazioni, SnapDrive per UNIX non è in grado di comunicare con il sistema di storage.

Un utente root può consentire ad altri utenti di eseguire comandi specifici, a seconda dei ruoli assegnati. Non è necessario essere un utente root per eseguire le operazioni di gestione dello storage e dello snap.

SnapDrive per UNIX memorizza le informazioni di autenticazione dell'utente relative all'host in un file crittografato. Negli host Linux, per impostazione predefinita, SnapDrive crittografa le informazioni relative alla password e le invia in rete. SnapDrive per UNIX comunica utilizzando HTTPS sulla connessione IP standard.

### <span id="page-8-1"></span>**Autorizzazioni di accesso su un sistema storage**

Le autorizzazioni di accesso indicano se un host può eseguire determinate operazioni di copia Snapshot e storage. Le autorizzazioni di accesso non influiscono sulle operazioni di visualizzazione dello storage SnapDrive o dell'elenco di storage. SnapDrive consente di specificare le autorizzazioni di accesso per ciascun host in un file che risiede nel sistema di storage.

È inoltre possibile specificare l'azione che SnapDrive deve eseguire quando non trova un file di autorizzazione per un host specificato. È possibile specificare l'azione impostando il valore in snapdrive.conf file di configurazione per all-access-if-rbac-unspecified. È inoltre possibile attivare o disattivare l'accesso al sistema di storage modificando le autorizzazioni di accesso.

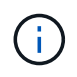

In SnapDrive 4.0 per UNIX e versioni successive, è possibile eseguire operazioni di storage in base alle funzionalità di controllo degli accessi basate sui ruoli.

### <span id="page-8-2"></span>**Requisiti dello stack**

SnapDrive per UNIX richiede un sistema operativo host, file system host, NFS, gestori di volumi, utility host FC o iSCSI, licenze del sistema storage, software ONTAP, software MultiStore e accesso al protocollo Internet (IP). SnapDrive per UNIX ha anche alcuni requisiti di stack che deve soddisfare.

### **Entità lato host**

Di seguito viene riportato un elenco di entità lato host:

- Il sistema operativo host
- Un gestore di volumi
- File system

• Utility host Linux

### **Entità lato ospite per supporto LUN RDM**

Di seguito è riportato un elenco di entità lato ospite:

- Il sistema operativo guest
- Un gestore di volumi
- File system
- Linux iSCSI host Utility è sufficiente, se il protocollo è iSCSI

### **Stack SnapDrive per UNIX**

È necessario immettere valori accettabili per *multipathing-type*, *fstype*, *default-transport*, e. *vmtype* variabili in snapdrive.conf file come fornito nello stack di matrice. Verificare che i valori immessi siano installati e in esecuzione nel sistema host.

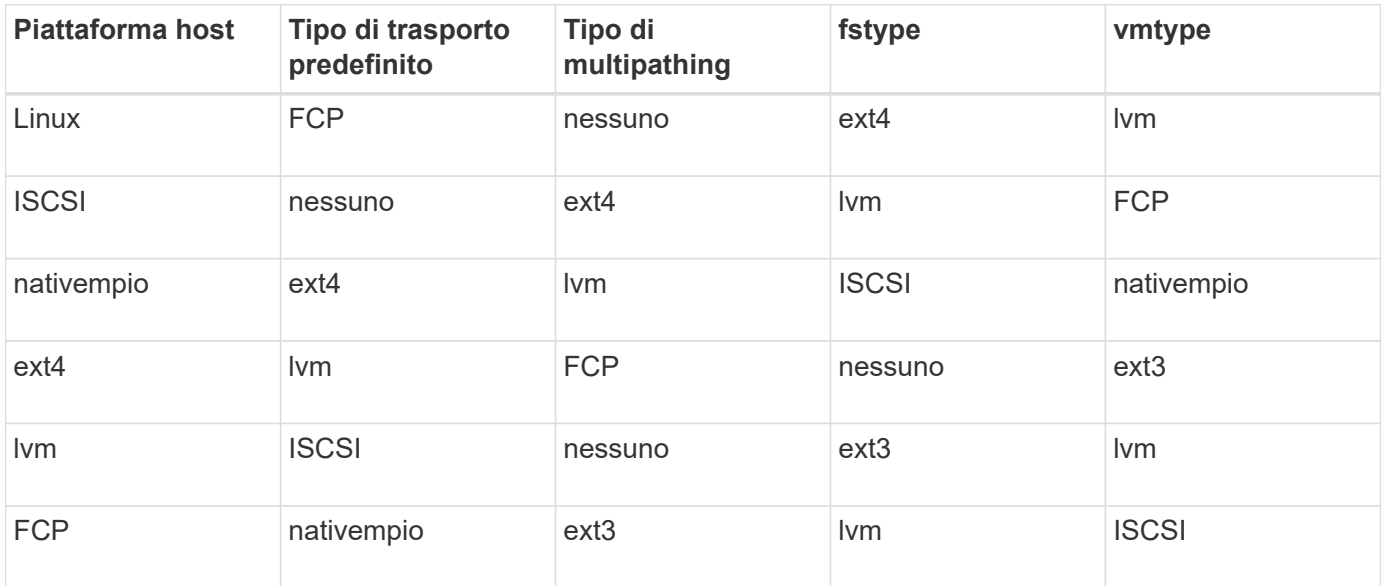

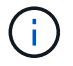

SnapDrive per UNIX non supporta il file system ext2.

• Se si dispone di stack di storage FCP e iSCSI, SnapDrive supporterà solo stack di storage FCP.

SnapDrive non supporta stack di storage iSCSI per AIX.

- Vengono installati il sistema operativo host e le patch appropriate per Linux .
- Il volume manager per Linux è LVM2 .
- Le utility host sono installate in Linux
- Il software ONTAP è installato sul sistema storage.
- Il software MultiStore viene installato sul sistema di storage per una configurazione dell'unità vFiler.
- L'accesso IP (Internet Protocol) è disponibile tra l'host e il sistema di storage.

NetApp modifica costantemente le utility e i componenti host. Puoi tenere traccia di queste modifiche utilizzando la matrice di interoperabilità, che contiene informazioni aggiornate sull'utilizzo dei prodotti NetApp in un ambiente SAN.

La licenza del sistema storage e la licenza MultiStore costituiscono le entità del sistema storage.

### **Requisiti di licenza del sistema storage**

- Una licenza FC, iSCSI o NFS, a seconda della configurazione
- Una licenza FlexClone
- Una licenza SnapRestore sul sistema storage

#### **Informazioni correlate**

[Impossibile selezionare uno stack di storage](https://docs.netapp.com/it-it/snapdrive-unix/linux-administration/concept_unable_to_select_a_storage_stack.html)

[Configurazione guidata di SnapDrive](https://docs.netapp.com/it-it/snapdrive-unix/linux-administration/concept_when_to_use_the_snapdrive_configuration_wizard.html)

["Interoperabilità NetApp"](https://mysupport.netapp.com/NOW/products/interoperability)

### <span id="page-10-0"></span>**Configurazioni FC, iSCSI o NFS supportate**

SnapDrive per UNIX supporta il cluster host e le topologie di coppia ha. Le configurazioni FC o iSCSI supportano le stesse configurazioni di cluster host e coppie ha supportate dalle utility host FC o dalle utility host iSCSI.

SnapDrive per UNIX supporta le seguenti topologie di coppia ha e cluster host:

- Una configurazione standalone in cui un singolo host è connesso a un singolo sistema storage
- Qualsiasi topologia che implichi il failover della coppia ha di un sistema storage
- Qualsiasi topologia con cluster host supportati da NetApp

Per ulteriori informazioni sulle configurazioni consigliate per l'host e i sistemi storage in uso, consultare la documentazione relativa alle utility host Linux.

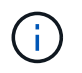

Se si necessita di una configurazione SnapDrive per UNIX non menzionata nella documentazione relativa alle utilità, contattare il supporto tecnico.

### <span id="page-10-1"></span>**Limitazioni**

Quando si lavora con SnapDrive per UNIX, è necessario conoscere alcune limitazioni che potrebbero influire sull'ambiente.

### **Limitazioni generiche**

- SnapDrive per UNIX richiede che le macchine virtuali utilizzino il BIOS durante l'avvio per il supporto di SnapManager per infrastruttura virtuale (SMVI). L'utilizzo di Unified Extensible firmware Interface (UEFI) non è supportato.
- SnapDrive per UNIX non supporta la configurazione MetroCluster in un ambiente RDM (Raw Device Mapping) in un sistema operativo guest perché la configurazione MetroCluster non è supportata dalla console di storage virtuale (VSC).
- SnapDrive per UNIX non supporta le operazioni Snapshot su un punto di montaggio NFS quando il volume viene esportato con i tipi di autenticazione di sicurezza Kerberos krb5, krb5i o krb5p.
- Le operazioni di Snapshot potrebbero non essere coerenti se si esegue un'operazione di ripristino SNAP su un punto di montaggio in cui è montata un'entità diversa da quella creata nella copia Snapshot.
- SnapDrive per UNIX non supporta operazioni su specifiche di file o LUN se si trovano in Data ONTAP e operano in sistemi di storage 7-Mode e Clustered Data ONTAP.
- Se si utilizza Clustered Data ONTAP per configurare una macchina virtuale di storage con SnapDrive per UNIX, verificare che l'indirizzo IP della LIF della SVM sia mappato al nome della SVM nel DNS o nel /etc/hosts file.

È inoltre necessario verificare che il nome SVM sia configurato in SnapDrive per UNIX utilizzando snapdrive config setvsadminVserver name comando.

- SnapDrive per UNIX modifica le autorizzazioni del punto di montaggio da un utente non root a un utente root per un qtree dopo le operazioni VBSR.
- SnapDrive per UNIX non supporta ambienti con lingue diverse dall'inglese.
- L'operazione di ripristino SNAP non riesce se viene ripristinata dalla copia Snapshot creata prima dello spostamento dei LUN in un altro volume.
- Se si utilizza ONTAP 8.2 o versione successiva, le operazioni Snapshot su una copia Snapshot potrebbero non riuscire se un'operazione di cloning in corso utilizza la stessa copia Snapshot.

Riprovare l'operazione in un secondo momento.

- OnCommand Unified Manager 6.0 o versione successiva non supporta Gestione protezione su Clustered Data ONTAP. Di conseguenza, l'integrazione tra OnCommand Unified Manager 6.0 o versione successiva e SnapDrive per UNIX non è supportata e le seguenti funzionalità di SnapDrive per UNIX non sono supportate:
	- Integrazione RBAC (Role-Based Access Control) con OnCommand Unified Manager 6.0 o versione successiva su ONTAP
	- Integrazione di Protection Manager con OnCommand Unified Manager 6.0 o versione successiva su ONTAP
- È necessario assegnare gli aggregati che contengono volumi SVM all'elenco aggregato di SVM per configurare SVM ed eseguire SnapDrive per le operazioni UNIX.
- SnapDrive per UNIX non supporta automount, l'utilizzo di qualsiasi tipo di automount potrebbe causare il malfunzionamento delle operazioni di SnapDrive per UNIX.

#### **Limitazioni su Linux**

- In un ambiente multipath, il snapdrive snap list-v oppure snapdrive snap show-v L'operazione non mostra il percorso di sviluppo in un LUN raw e il snapdrive storage show-all L'operazione non mostra un dispositivo raw e un punto di montaggio mentre in caso di LVM host non sono stati coinvolti.
- SnapDrive per UNIX non visualizza il nome alias completo se il nome alias ha il carattere speciale "` `". SnapDrive per UNIX supporta solo il carattere speciale " " nel nome alias.
- Il snapdrive config prepare luns Il comando non è supportato nell'ambiente LUN RDM.
- Il snapdrive lun fixpaths il comando non è supportato in un sistema operativo guest.

## <span id="page-12-0"></span>**Limitazioni delle LUN gestite da SnapDrive**

Quando si lavora con SnapDrive, è necessario conoscere le limitazioni relative alle LUN.

- Un LUN gestito da SnapDrive non può fungere da disco di avvio o da disco di sistema.
- Gli host Linux hanno limiti del sistema operativo sul numero di LUN che è possibile creare.

È possibile eseguire snapdrive config check luns Quando si creano le LUN su questi host. Questo comando consente di determinare il numero di LUN che è possibile creare.

• SnapDrive non supporta i due punti (:) nelle forme lunghe dei nomi delle LUN e delle copie Snapshot.

I due punti sono consentiti tra i componenti di un nome di copia Snapshot lungo o tra il nome del sistema di storage e il nome del volume del sistema di storage di un LUN. Ad esempio, toaster:/vol/vol1:snap1 È un tipico nome Snapshot lungo, mentre toaster:/vol/vol1/lunA È un tipico nome LUN lungo.

## <span id="page-12-1"></span>**Limitazioni delle LUN RDM gestite da SnapDrive**

SnapDrive presenta alcune limitazioni per il provisioning dei LUN RDM. È necessario conoscere le limitazioni che potrebbero influire sull'ambiente.

- Un LUN RDM non può fungere da disco di avvio o da disco di sistema.
- SnapDrive non supporta LUN RDM in ambienti iSCSI (Small computer System Interface).
- SnapDrive non supporta MPIO nel sistema operativo guest, sebbene il server VMware ESX supporti MPIO.
- Quando il protocollo di trasporto è *FC*, L'igroup specificato nel comando CLI viene ignorato da SnapDrive e l'igroup viene creato automaticamente dall'interfaccia virtuale.
- È possibile rinominare, spostare o eliminare /usr/bin/rescan-scsi-bus.sh script incluso in sg3 utils Per evitare di limitare il numero di LUN RDM a otto.

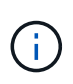

Se si desidera conservare /usr/bin/rescan-scsi-bus.sh poll sq3 utils Evitare di limitare il numero di LUN RDM a otto, quindi creare uno script wrapper /root/dynamiclun-rescan.sh e da quell'esecuzione dello script /usr/bin/rescan-scsi-bus.sh, con le opzioni -w, -c, e. -r e assegnare autorizzazioni complete.

Di seguito viene riportato un esempio del contenuto modificato di /root/dynamic-lun-rescan.sh:

```
#cat /root/dynamic-lun-rescan.sh
#Wrapper script used to call the actual rescan script.
/usr/bin/rescan-scsi-bus.sh -w -c -r
```
#### **Limitazioni relative al server VMware ESX**

• Ciascun sistema operativo guest può essere configurato con quattro controller SCSI e ciascun controller SCSI può essere mappato su 16 dispositivi.

Tuttavia, un dispositivo è riservato per controller e, di conseguenza, un totale di 60 LUN RDM (16 \*4 — 4) può essere mappato al sistema operativo guest.

• Ogni server ESX può essere mappato a un massimo di 256 LUN RDM.

#### **Informazioni correlate**

[Supporto di VMware VMotion in SnapDrive per UNIX](https://docs.netapp.com/it-it/snapdrive-unix/linux-administration/concept_storage_provisioning_for_rdm_luns.html)

[Configurazione della console di storage virtuale per SnapDrive per UNIX](https://docs.netapp.com/it-it/snapdrive-unix/linux-administration/task_configuring_virtual_storage_console_in_snapdrive_for_unix.html)

[Considerazioni per il provisioning dei LUN RDM](https://docs.netapp.com/it-it/snapdrive-unix/linux-administration/task_considerations_for_provisioning_rdm_luns.html)

["www.vmware.com/pdf/vsphere4/r40/vsp\\_40\\_config\\_max.pdf"](http://www.vmware.com/pdf/vsphere4/r40/vsp_40_config_max.pdf)

## <span id="page-13-0"></span>**Limitazioni di SnapDrive per Clustered Data ONTAP**

Alcune funzionalità e operazioni di SnapDrive non sono supportate per Clustered Data ONTAP.

- Le operazioni di provisioning dello storage e gestione Snapshot non sono supportate sul volume root del Vserver.
- Non sono supportate le operazioni sulle specifiche dei file o sui LUN che si estendono su Data ONTAP in modalità 7 e i sistemi storage in esecuzione su Clustered Data ONTAP.
- I collegamenti simbolici che risiedono all'interno di un punto di montaggio non sono supportati.
- Gli aggregati che contengono volumi Vserver devono essere assegnati all'elenco aggregato del Vserver per configurare il Vserver ed eseguire le operazioni SnapDrive.
- SnapDrive per UNIX non supporta la migrazione di Vserver perché non è supportata da Clustered Data ONTAP.
- Operazione di connessione SNAP con -readonly l'opzione consente di montare solo il .snapshot directory sull'host e non crea il volume clone.

In Clustered Data ONTAP, la policy di esportazione viene definita solo a livello di volume e non a livello di directory. Pertanto, il .snapshot impossibile esportare la directory sull'host secondario (l'host che non dispone dell'autorizzazione di esportazione sul volume padre).

- SnapDrive per UNIX non supporta le operazioni VBSR (Volume-Based SnapRestore) da una copia Snapshot creata prima della copia Snapshot di base, quando il volume è in un'operazione SnapMirror o SnapVault.
- SnapDrive per UNIX non supporta snapdelete Operazione della copia Snapshot creata prima dell'aggiornamento di SnapVault, quando il volume è in relazione SnapVault (XDP).

### <span id="page-13-1"></span>**Limitazioni per file NFS o strutture di directory**

SnapDrive non fornisce comandi di provisioning dello storage per file NFS o strutture di directory. Supporto di SnapDrive snapdrive snap create e. snapdrive snap restore Solo se si utilizza Data ONTAP 7.3.5 e versioni successive.

Il snapdrive snap connect e. snapdrive snap disconnect I comandi coinvolgono NFS e utilizzano

la funzionalità Data ONTAP FlexVol Volumes per l'accesso in lettura e scrittura. Pertanto, è possibile eseguire questi comandi solo se si utilizza Data ONTAP 7.3.5 o versione successiva. Le configurazioni con Data ONTAP 7.3.5 o versioni successive e i volumi tradizionali consentono di creare e ripristinare le copie Snapshot, ma l'operazione di connessione Snapshot è limitata solo all'accesso in sola lettura.

## <span id="page-14-0"></span>**Thin provisioning in SnapDrive per UNIX**

Non è possibile impostare il valore di riserva frazionale e non esiste alcuna integrazione con le funzionalità di Data ONTAP, come l'eliminazione automatica e la dimensionamento automatico in SnapDrive per UNIX. Sebbene sia possibile utilizzare in modo sicuro le funzionalità di Data ONTAP con SnapDrive per UNIX, SnapDrive per UNIX non registra eventi di autoeliminazione o di dimensionamento automatico.

### <span id="page-14-1"></span>**Volume manager su SnapDrive per UNIX**

In Linux, il volume manager è LVM2 nativo.

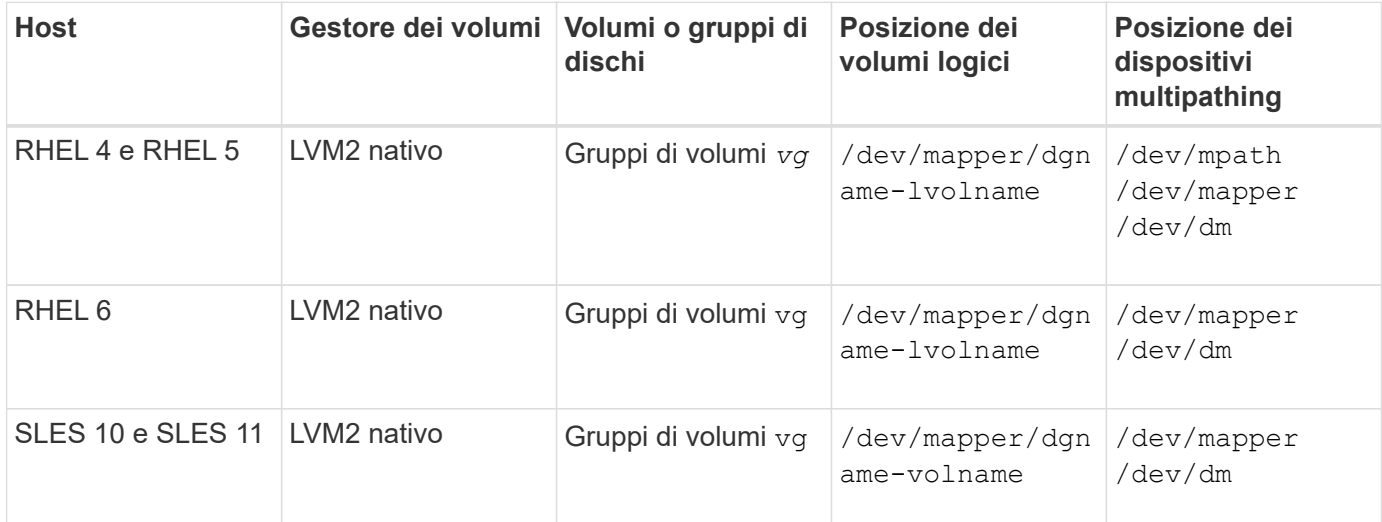

La seguente tabella descrive i gestori di volumi sulla piattaforma host:

#### **Informazioni sul copyright**

Copyright © 2024 NetApp, Inc. Tutti i diritti riservati. Stampato negli Stati Uniti d'America. Nessuna porzione di questo documento soggetta a copyright può essere riprodotta in qualsiasi formato o mezzo (grafico, elettronico o meccanico, inclusi fotocopie, registrazione, nastri o storage in un sistema elettronico) senza previo consenso scritto da parte del detentore del copyright.

Il software derivato dal materiale sottoposto a copyright di NetApp è soggetto alla seguente licenza e dichiarazione di non responsabilità:

IL PRESENTE SOFTWARE VIENE FORNITO DA NETAPP "COSÌ COM'È" E SENZA QUALSIVOGLIA TIPO DI GARANZIA IMPLICITA O ESPRESSA FRA CUI, A TITOLO ESEMPLIFICATIVO E NON ESAUSTIVO, GARANZIE IMPLICITE DI COMMERCIABILITÀ E IDONEITÀ PER UNO SCOPO SPECIFICO, CHE VENGONO DECLINATE DAL PRESENTE DOCUMENTO. NETAPP NON VERRÀ CONSIDERATA RESPONSABILE IN ALCUN CASO PER QUALSIVOGLIA DANNO DIRETTO, INDIRETTO, ACCIDENTALE, SPECIALE, ESEMPLARE E CONSEQUENZIALE (COMPRESI, A TITOLO ESEMPLIFICATIVO E NON ESAUSTIVO, PROCUREMENT O SOSTITUZIONE DI MERCI O SERVIZI, IMPOSSIBILITÀ DI UTILIZZO O PERDITA DI DATI O PROFITTI OPPURE INTERRUZIONE DELL'ATTIVITÀ AZIENDALE) CAUSATO IN QUALSIVOGLIA MODO O IN RELAZIONE A QUALUNQUE TEORIA DI RESPONSABILITÀ, SIA ESSA CONTRATTUALE, RIGOROSA O DOVUTA A INSOLVENZA (COMPRESA LA NEGLIGENZA O ALTRO) INSORTA IN QUALSIASI MODO ATTRAVERSO L'UTILIZZO DEL PRESENTE SOFTWARE ANCHE IN PRESENZA DI UN PREAVVISO CIRCA L'EVENTUALITÀ DI QUESTO TIPO DI DANNI.

NetApp si riserva il diritto di modificare in qualsiasi momento qualunque prodotto descritto nel presente documento senza fornire alcun preavviso. NetApp non si assume alcuna responsabilità circa l'utilizzo dei prodotti o materiali descritti nel presente documento, con l'eccezione di quanto concordato espressamente e per iscritto da NetApp. L'utilizzo o l'acquisto del presente prodotto non comporta il rilascio di una licenza nell'ambito di un qualche diritto di brevetto, marchio commerciale o altro diritto di proprietà intellettuale di NetApp.

Il prodotto descritto in questa guida può essere protetto da uno o più brevetti degli Stati Uniti, esteri o in attesa di approvazione.

LEGENDA PER I DIRITTI SOTTOPOSTI A LIMITAZIONE: l'utilizzo, la duplicazione o la divulgazione da parte degli enti governativi sono soggetti alle limitazioni indicate nel sottoparagrafo (b)(3) della clausola Rights in Technical Data and Computer Software del DFARS 252.227-7013 (FEB 2014) e FAR 52.227-19 (DIC 2007).

I dati contenuti nel presente documento riguardano un articolo commerciale (secondo la definizione data in FAR 2.101) e sono di proprietà di NetApp, Inc. Tutti i dati tecnici e il software NetApp forniti secondo i termini del presente Contratto sono articoli aventi natura commerciale, sviluppati con finanziamenti esclusivamente privati. Il governo statunitense ha una licenza irrevocabile limitata, non esclusiva, non trasferibile, non cedibile, mondiale, per l'utilizzo dei Dati esclusivamente in connessione con e a supporto di un contratto governativo statunitense in base al quale i Dati sono distribuiti. Con la sola esclusione di quanto indicato nel presente documento, i Dati non possono essere utilizzati, divulgati, riprodotti, modificati, visualizzati o mostrati senza la previa approvazione scritta di NetApp, Inc. I diritti di licenza del governo degli Stati Uniti per il Dipartimento della Difesa sono limitati ai diritti identificati nella clausola DFARS 252.227-7015(b) (FEB 2014).

#### **Informazioni sul marchio commerciale**

NETAPP, il logo NETAPP e i marchi elencati alla pagina<http://www.netapp.com/TM> sono marchi di NetApp, Inc. Gli altri nomi di aziende e prodotti potrebbero essere marchi dei rispettivi proprietari.